# Caller ID Spoofing

BROUGHT TO YOU BY:

JOHN, KHURRAM, & MOHAMED

### PUBLIC SWITCHED TELEPHONE NETWORK

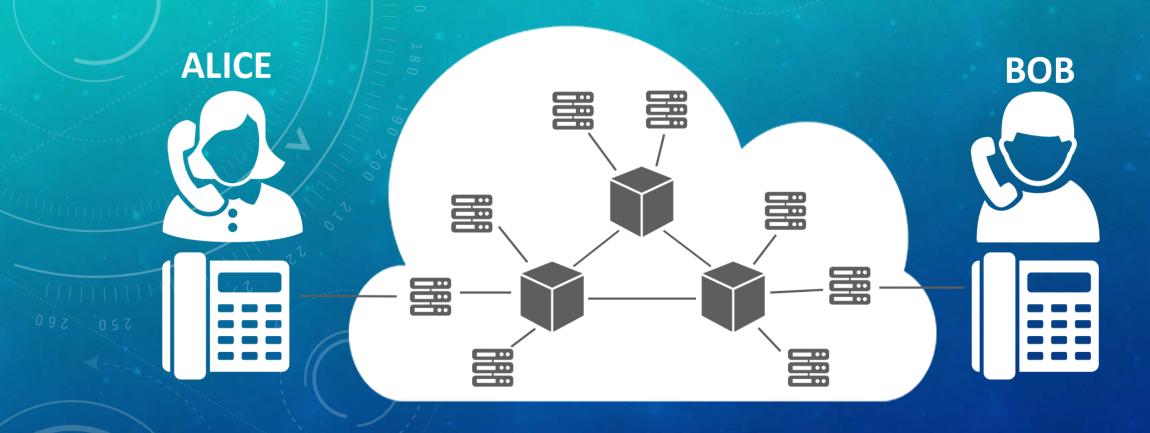

## VOIP PROVIDER

**GATEWAY** 

**PSTN** 

LANDLINE PHONE

**INTERNET** 

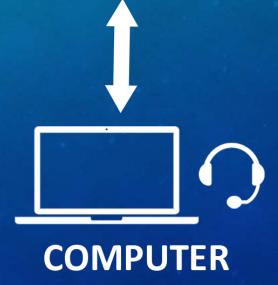

#### **CALLER ID - METHODS**

#### **Voice over IP (Internet Protocol)**

- Open source software (PBX, asterisk, FreeSwitch) and VoIP providers
- Minimal cost
- Some VoIP providers allow numbers to be configured

#### **Caller ID Spoofing Services**

- Companies that offer spoofing services for a fee
- Very easy to use

#### **Orange Box**

- A combination of hardware and software that generates caller ID FSK signals
- Mimicks telephone providers central office equipment
- Requires direct connection to phone line

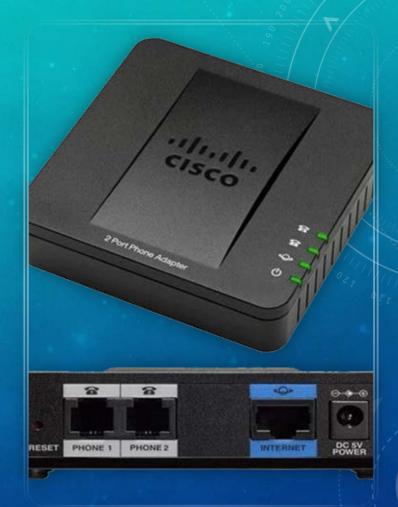

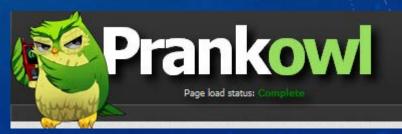

# TRADITIONAL CALLER ID TRANSMISSIONS

- Telephone providers transmit CID (Caller ID) based on client's information when making outgoing calls
- Frequency Shift Keying is used
  - One tone 1200 hz binary 1
  - Other tone 2200 hz –binary 0

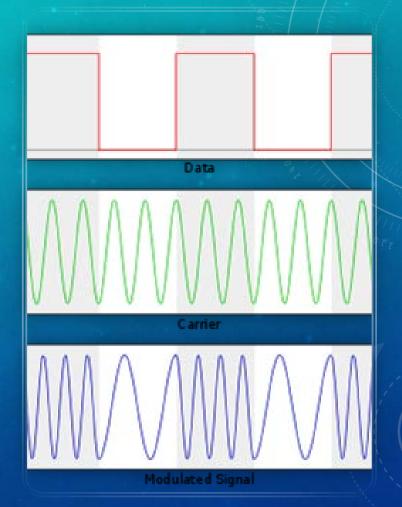

#### **CALLER ID - MESSAGE**

- Message is composed of ASCII characters
- Initially, send a series of 1s and 0s are sent to synchronize timings
- 2. Send a series of 180 1s are sent
- 3. Send a byte representing type of message
- 4. Send a byte representing length of message
- 5. Send a byte representing month, day, hour, and minute
- 6. 10 digit phone number in 10 bytes
- 7. Checksum byte

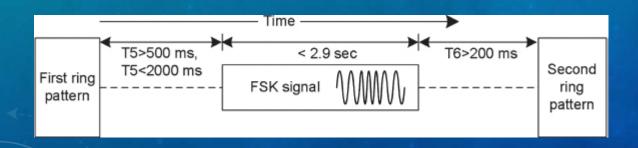

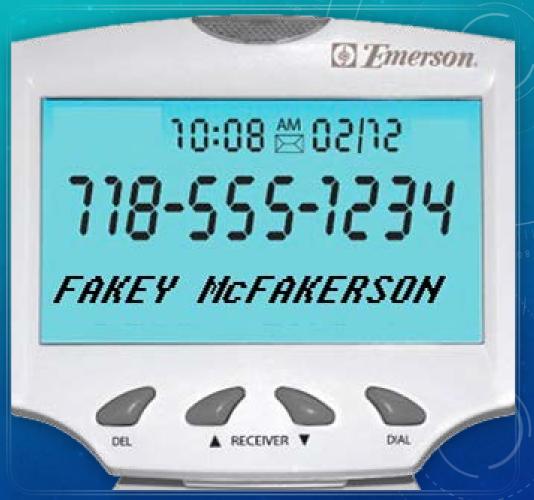

#### **VOIP CALLER ID SPOOFING**

- Recall: VoIP requires gateway, which, creates connection between internet and PSTN
- Gateway is the point where VoIP caller ID spoofing occurs
- VoIP software is configured with outgoing caller ID
- Gateway will convert specified caller ID into signaling protocol used by PSTN

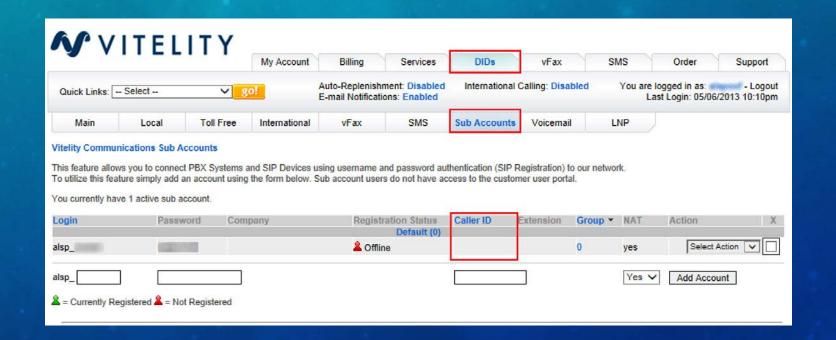

#### **CIA ANALYSIS**

- Caller ID spoofing impacts <u>Integrity</u> and <u>Confidentiality</u>
- Integrity
  - Caller ID spoofing allows for people to take on false identities
- Confidentiality
  - Caller ID spoofing has been used in the past to hack into voicemail systems, and access private messages

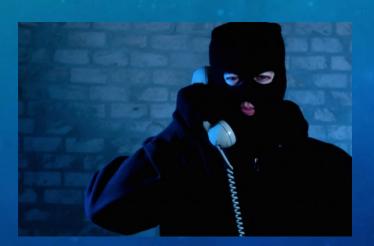

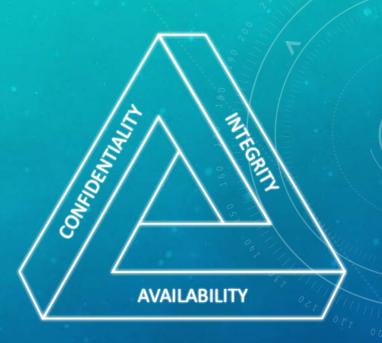

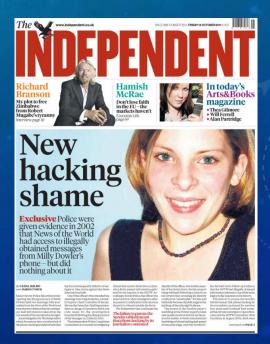

### **POSSIBLE EXPLOITS**

- SWATTING (SHOWN IN THE VIDEO EARLIER)
- VISHING (VOICE PHISHING)
- FRAUD
- PHONE SCAMS
- SOCIAL ENGINEERING

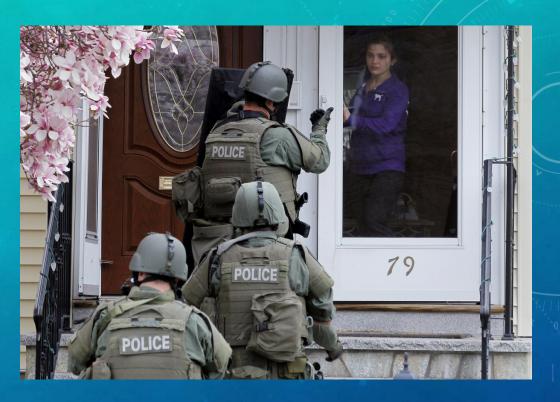

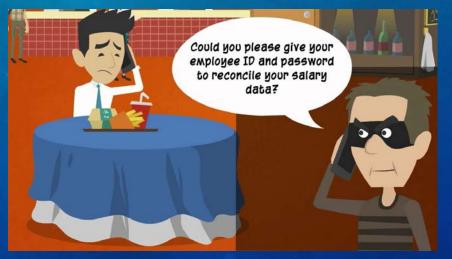

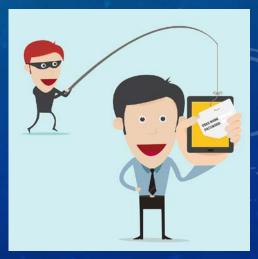

#### **CRA SCAM**

- Scammed originally occurred in 2015
- Fraudsters claimed to be CRA Agent
- Uses a spoof Caller ID which is the actual number of CRA
- Tells victim that there was mistake in tax return
- Threatens victim to pay penalty or they may face jail time
- Scam used again in Feb 2016 in Alberta
- Recently used to steal personal information

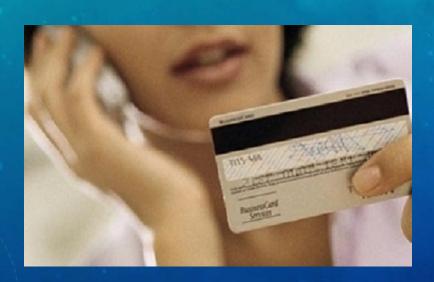

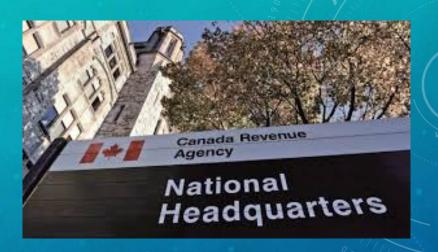

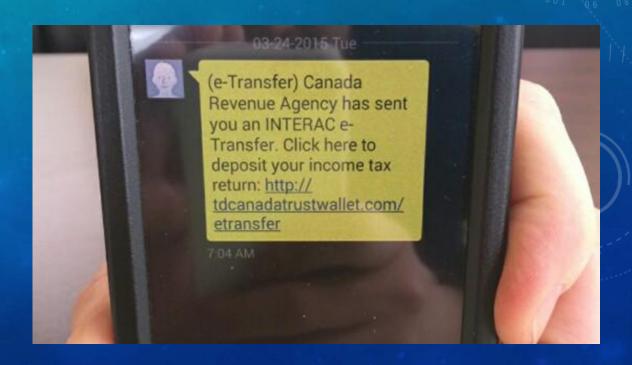

Create an Account on <a href="https://voip.ms">https://voip.ms</a>

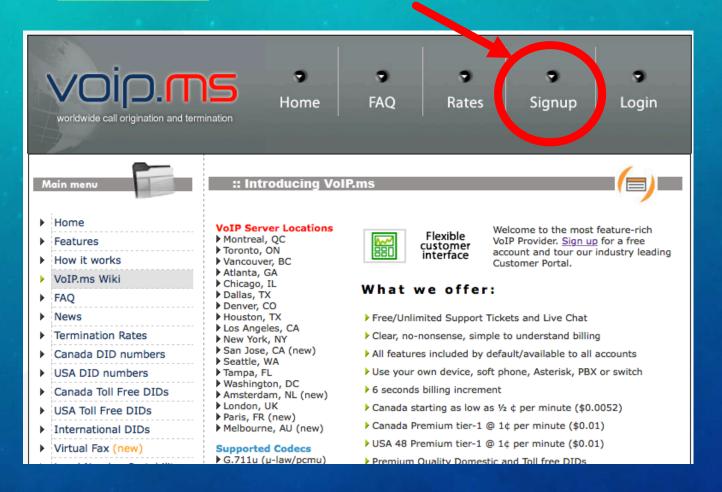

When account is created login

Add funds to account by clicking "Finances" and "Add funds".

Most Canadian and USA calls are charged at \$0.01 per minute.

Criminals can use prepaid credits purchased by mules, to hide trail.

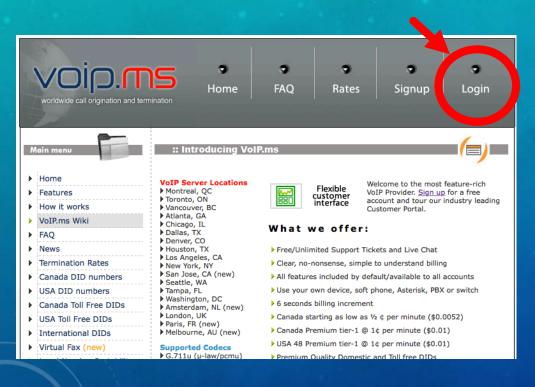

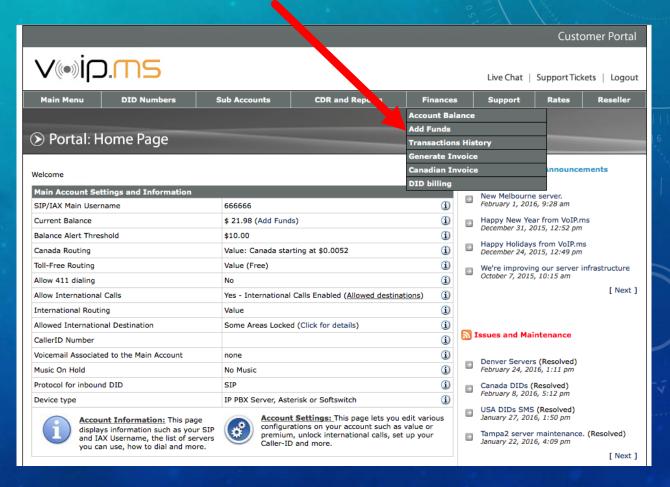

Create a sub account by clicking "Sub Accounts" then "Create Sub Account".

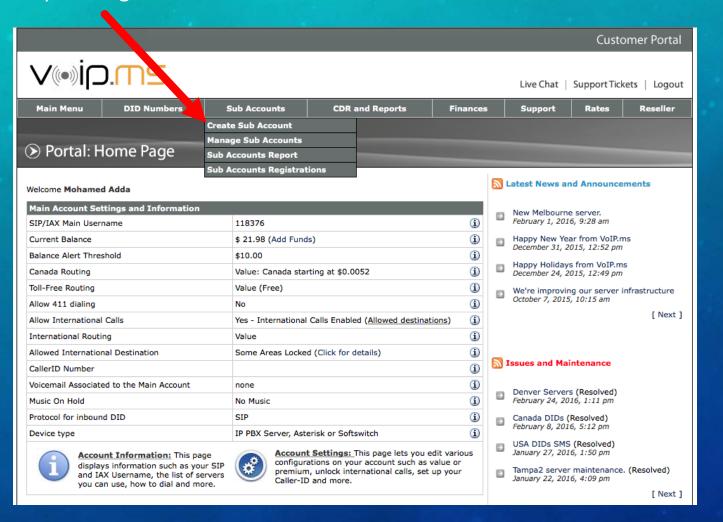

- 1. Under *Protocol* make sure "SIP" is selected.
- 2. Under Authentication type make sure "User/Password Authentication" is selected.
- 3. Beside the field *Username* you should see 6 digits followed by and \_ i.e. 6666666\_ , in the field enter a username.
  - Your username will be 6 digits, \_, and the entered username i.e. 555555\_somename.
- 4. Enter and confirm a password to associate with the Sub-Account.
- 5. Under "CallerID Number" enter the number you would like to spoof i.e. 14165551111.
- 6. If you choose to enter an "Account Name or Description".
- 7. Click "Create Account" when finished.

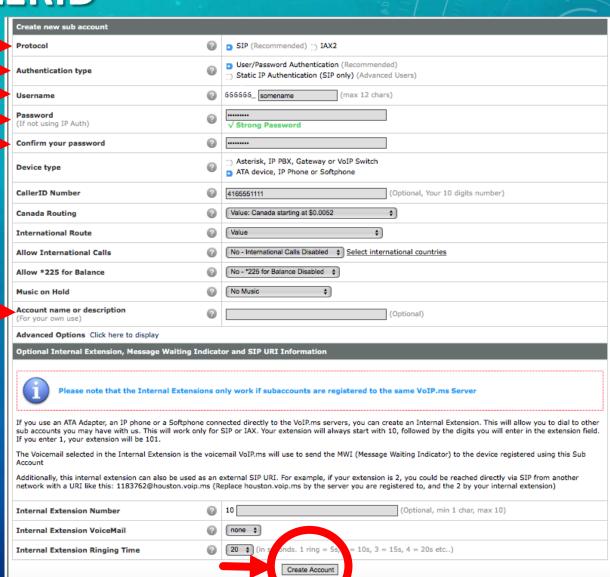

Download X-Lite from <a href="http://www.counterpath.com/x-lite/">http://www.counterpath.com/x-lite/</a>.

If installing on mobile device download from Apple App Store or Google Play Store.

Install application.

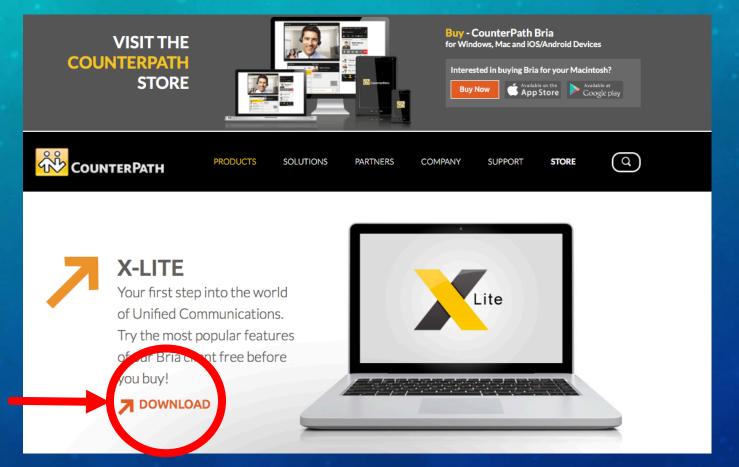

#### **For Windows**

a) Click "Softphone" then "Account Settings"

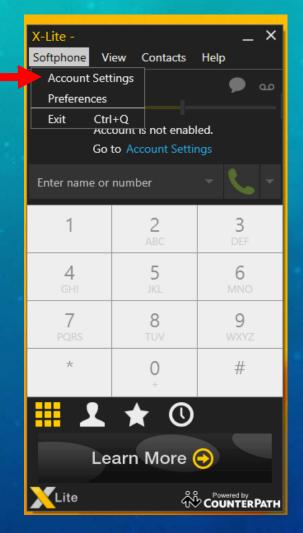

#### For Mac

- a) Click "X-Lite" then "Preferences".
- b) Click "Accounts".
- c) Click the plus symbol "+" at bottom of "Preferences" window.
- d) Click "New Sip Account..."

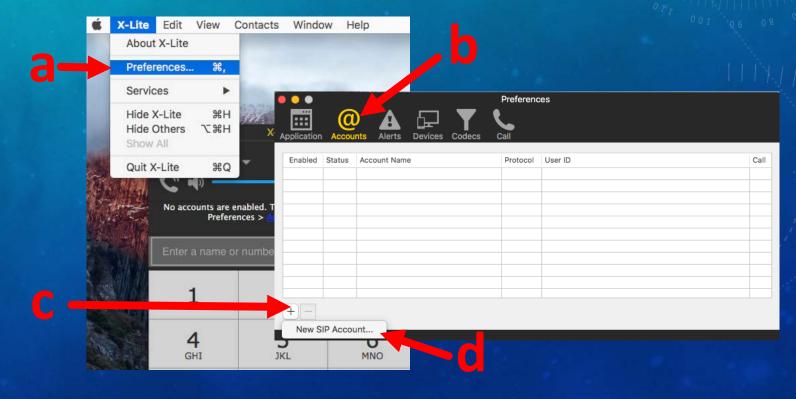

- 1. Under "\* User ID" enter the username you created earlier for the sub account i.e. 666666 someid.
- 2. Under "\* Domain" enter "toronto.voip.ms"
  - 1. More servers can be found by clicking "Main Menu" then "Portal Home", you will then click "Account Information" beside the blue circular i icon.
- 3. Under "Password" enter password you created earlier for subaccount.
- 4. Under "Display Name" choose the name you would like to appear for phones with name display i.e. Barack Obama.
- 5. If successful you will see a green circle with white check mark in Softphone client.
- 6. You will now be able to make outgoing calls with the spoofed number and display name. i.e. people will see Barack Obama is calling from 416-555-1111.

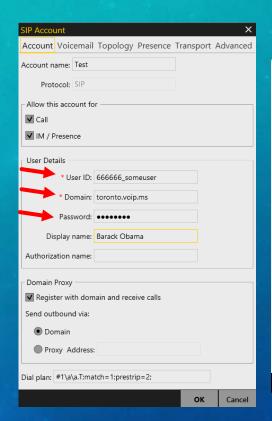

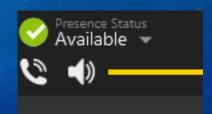

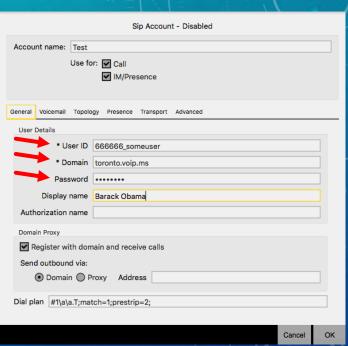

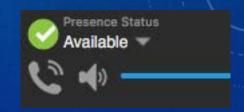

## QUESTION 1

Q. What is Caller Id Spoofing?

A. Caller ID spoofing is a service that allows a caller to masquerade as someone else by falsifying the number that appears on the recipient's caller ID display.

## QUESTION 2

Q. What are the three Caller ID Spoofing Methods?

A. The three methods for caller id spoofing are Voice over IP (internet Protocol), Caller ID Spoofing Services and Orange Box.

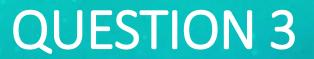

Q. What aspects of CIA Triangle does Caller ID Spoofing Violates?

A. Caller ID Spoofing violates Integrity and Confidentiality.

#### REFERENCES

- 1. <a href="https://www.safaribooksonline.com/library/view/voip-voice-and/9780470227367/ch008-sec001.html">https://www.safaribooksonline.com/library/view/voip-voice-and/9780470227367/ch008-sec001.html</a>
- 2. <a href="http://what-when-how.com/voip/fsk-caller-id-on-pstn-voip/">http://what-when-how.com/voip/fsk-caller-id-on-pstn-voip/</a>
- 3. <a href="http://news.nationalpost.com/news/canada/maybe-we-will-blow-up-your-home-rcmp-warn-of-threatening-phone-scammers-claiming-to-work-for-cra">http://news.nationalpost.com/news/canada/maybe-we-will-blow-up-your-home-rcmp-warn-of-threatening-phone-scammers-claiming-to-work-for-cra</a>
- 4. <a href="http://www.bradfordtimes.ca/2016/01/26/rcmp-warn-of-canada-revenue-agency-scam">http://www.bradfordtimes.ca/2016/01/26/rcmp-warn-of-canada-revenue-agency-scam</a>
- 5. <a href="http://what-when-how.com/voip/fsk-caller-id-on-pstn-voip/">http://what-when-how.com/voip/fsk-caller-id-on-pstn-voip/</a>
- 6. <a href="http://electronics.howstuffworks.com/question409.htm">http://electronics.howstuffworks.com/question409.htm</a>
- 7. <a href="http://computer.howstuffworks.com/ip-telephony2.htm">http://computer.howstuffworks.com/ip-telephony2.htm</a>
- 8. <a href="http://web.textfiles.com/hacking/TIS/keypulse63.txt">http://web.textfiles.com/hacking/TIS/keypulse63.txt</a>
- 9. <a href="http://www.infoworld.com/article/2658949/security/paris-hilton-accused-of-voice-mail-hacking.html">http://www.infoworld.com/article/2658949/security/paris-hilton-accused-of-voice-mail-hacking.html</a>
- 10. <a href="http://globalnews.ca/news/2502989/cra-phone-scam-making-the-rounds-in-alberta/">http://globalnews.ca/news/2502989/cra-phone-scam-making-the-rounds-in-alberta/</a>
- 11. <a href="http://www.3cx.com/pbx/voip-gateway/">http://www.3cx.com/pbx/voip-gateway/</a>
- 12. http://wiki.voip.ms/article/CallerID number spoofing